## ADF\_Parameters

@concat(concat(dataset().pFilename,formatDateTime(utcnow(),'yyyyMMdd\_HHmm')),'.txt')

## Add dynamic content

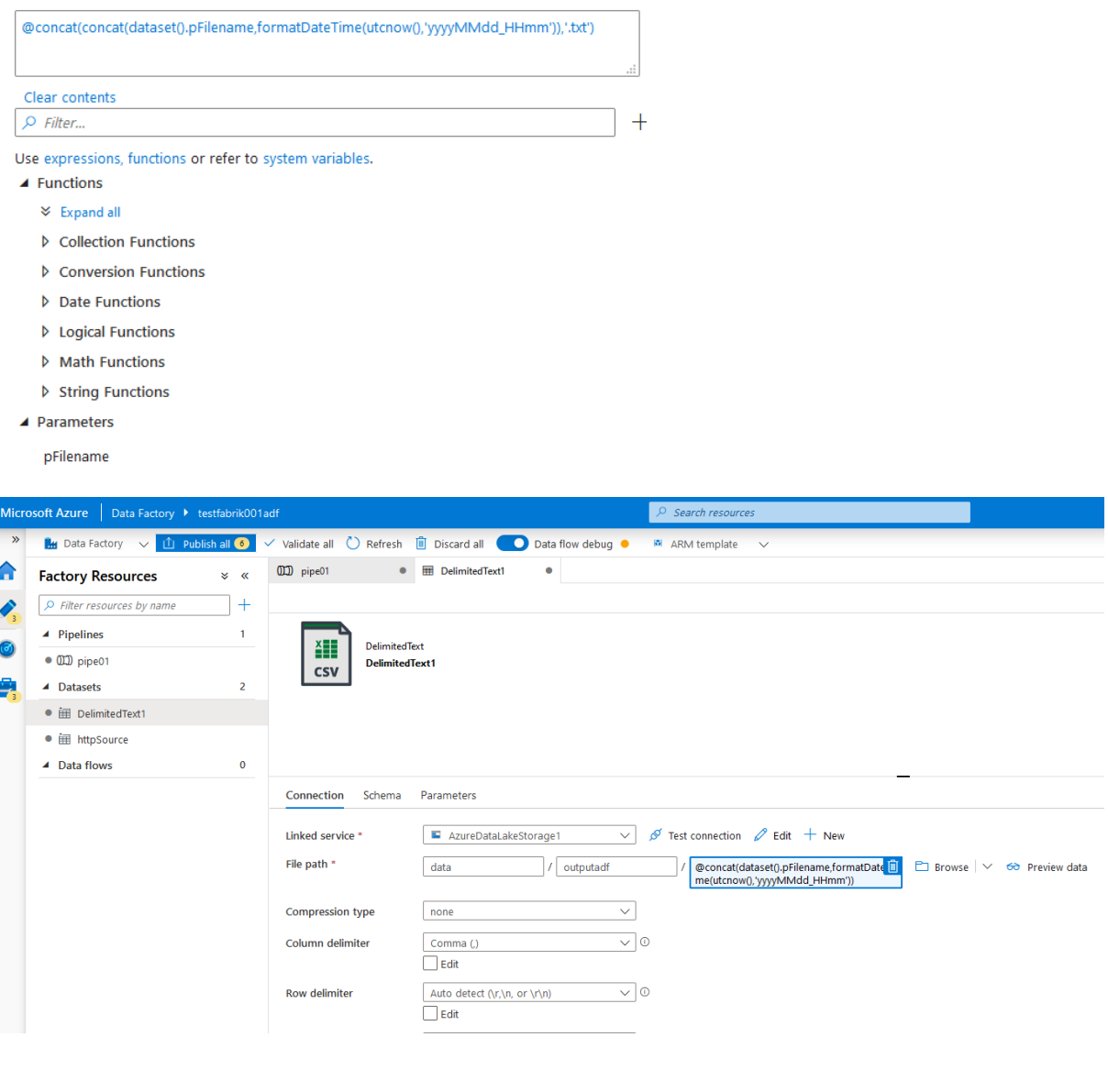

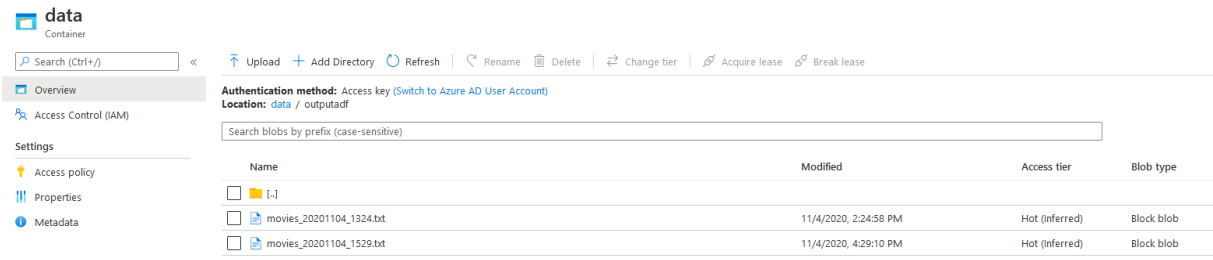